\$

# # Competitive Security Assessment

# ParaSpace yAPE

Mar 23rd, 2023

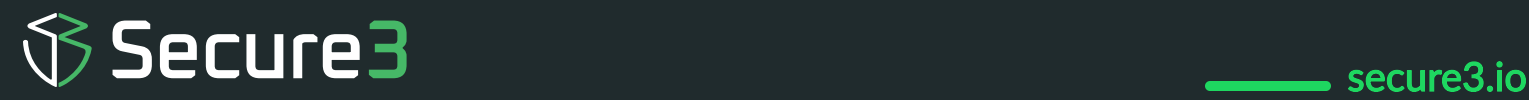

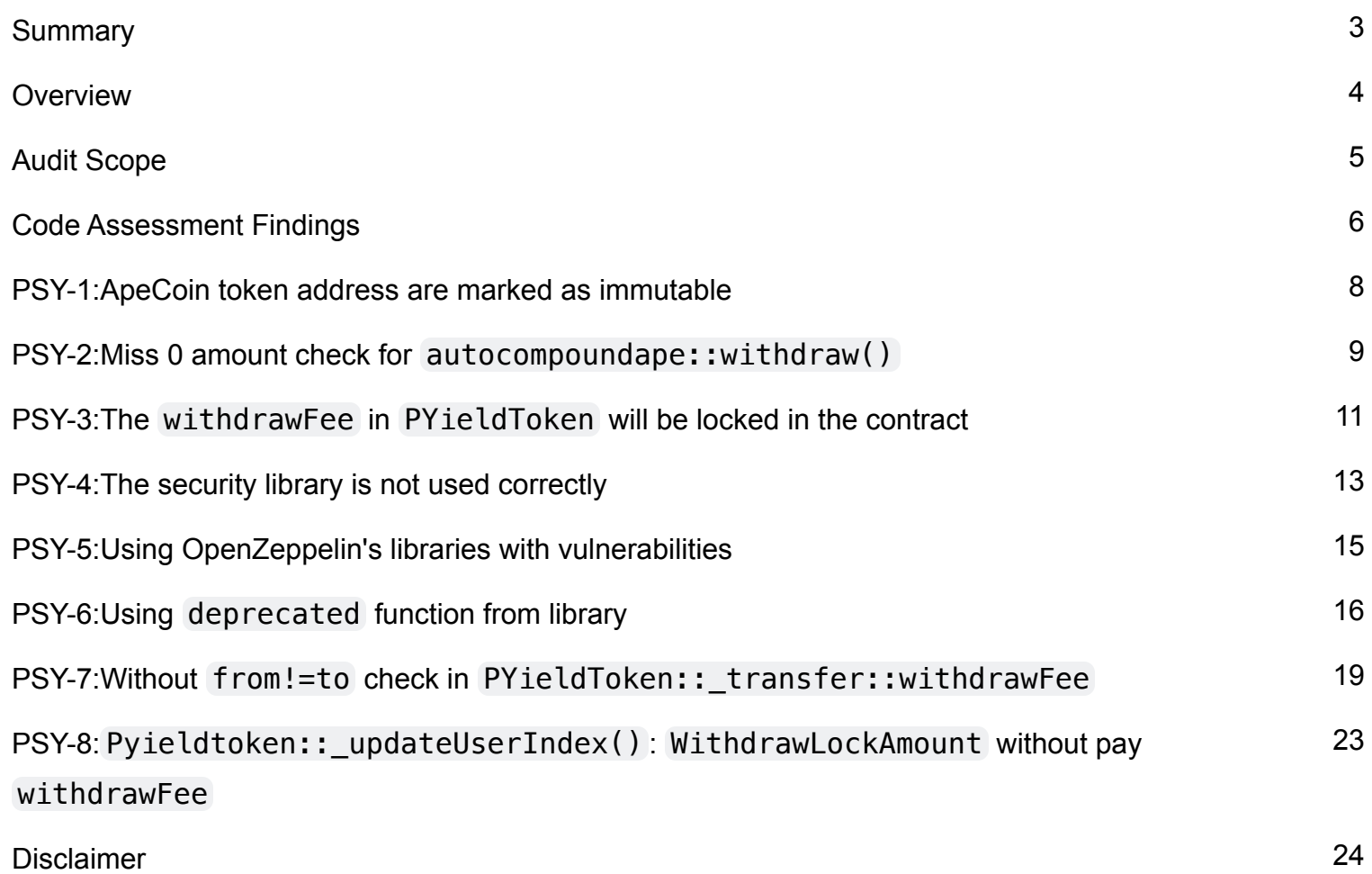

### <span id="page-2-0"></span>**Summary**

This report is prepared for the project to identify vulnerabilities and issues in the smart contract source code. A group of NDA covered experienced security experts have participated in the Secure3's Audit Contest to find vulnerabilities and optimizations. Secure3 team has participated in the contest process as well to provide extra auditing coverage and scrutiny of the finding submissions.

The comprehensive examination and auditing scope includes:

 • Cross checking contract implementation against functionalities described in the documents and white paper disclosed by the project owner.

- Contract Privilege Role Review to provide more clarity on smart contract roles and privilege.
- Using static analysis tools to analyze smart contracts against common known vulnerabilities patterns.
- Verify the code base is compliant with the most up-to-date industry standards and security best practices.
- Comprehensive line-by-line manual code review of the entire codebase by industry experts.

The security assessment resulted in findings that are categorized in four severity levels: Critical, Medium, Low, Informational. For each of the findings, the report has included recommendations of fix or mitigation for security and best practices.

### <span id="page-3-0"></span>**Overview**

#### **Project Detail**

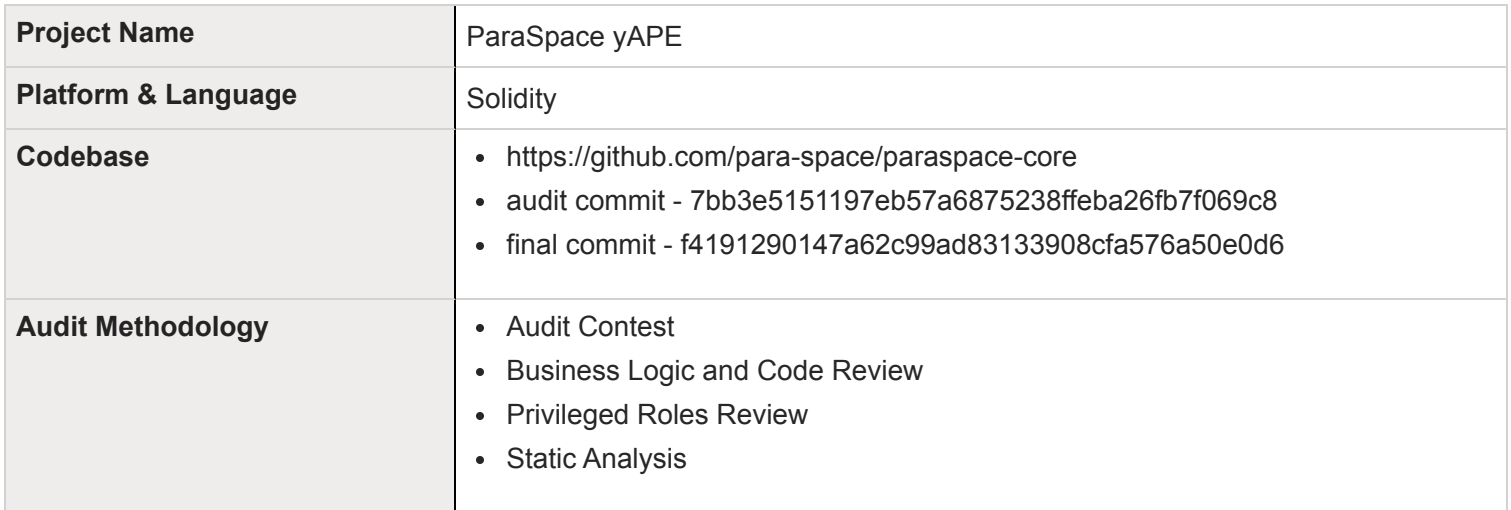

#### **Code Vulnerability Review Summary**

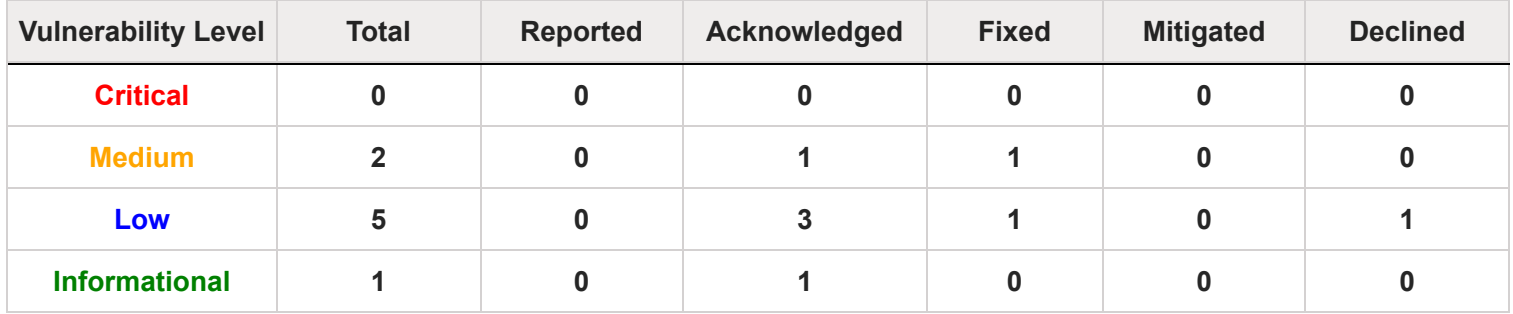

## <span id="page-4-0"></span>**Audit Scope**

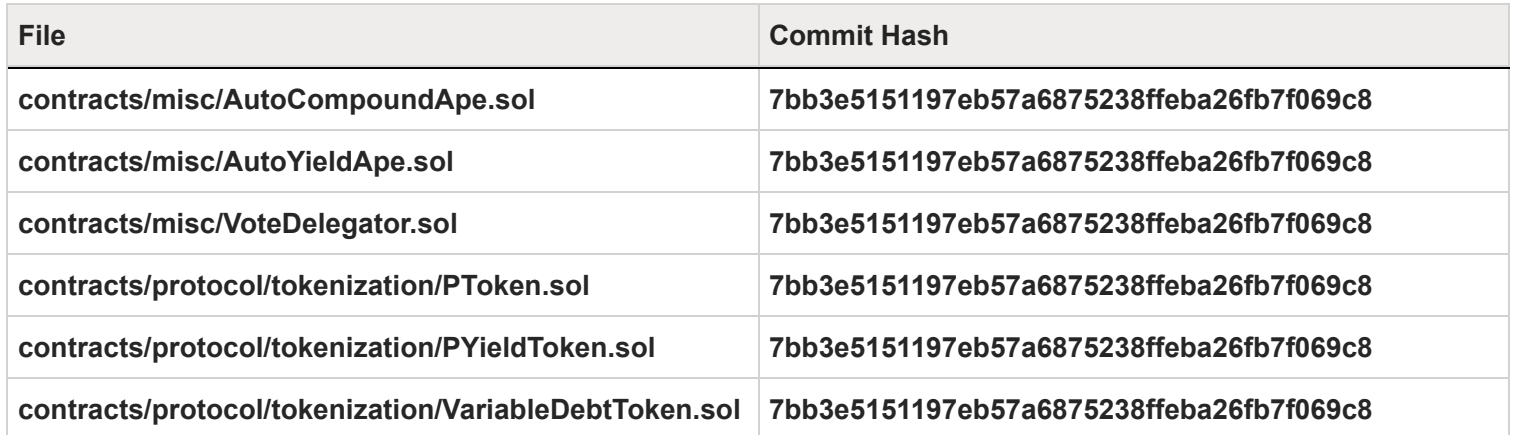

### <span id="page-5-0"></span>**Code Assessment Findings**

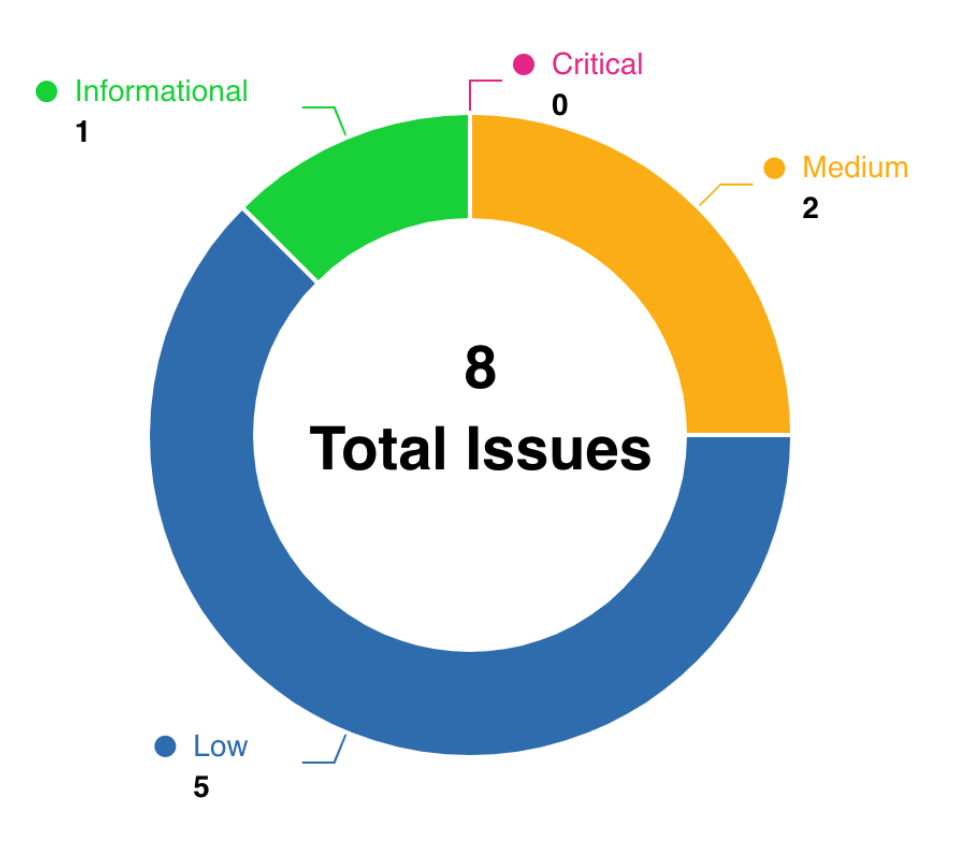

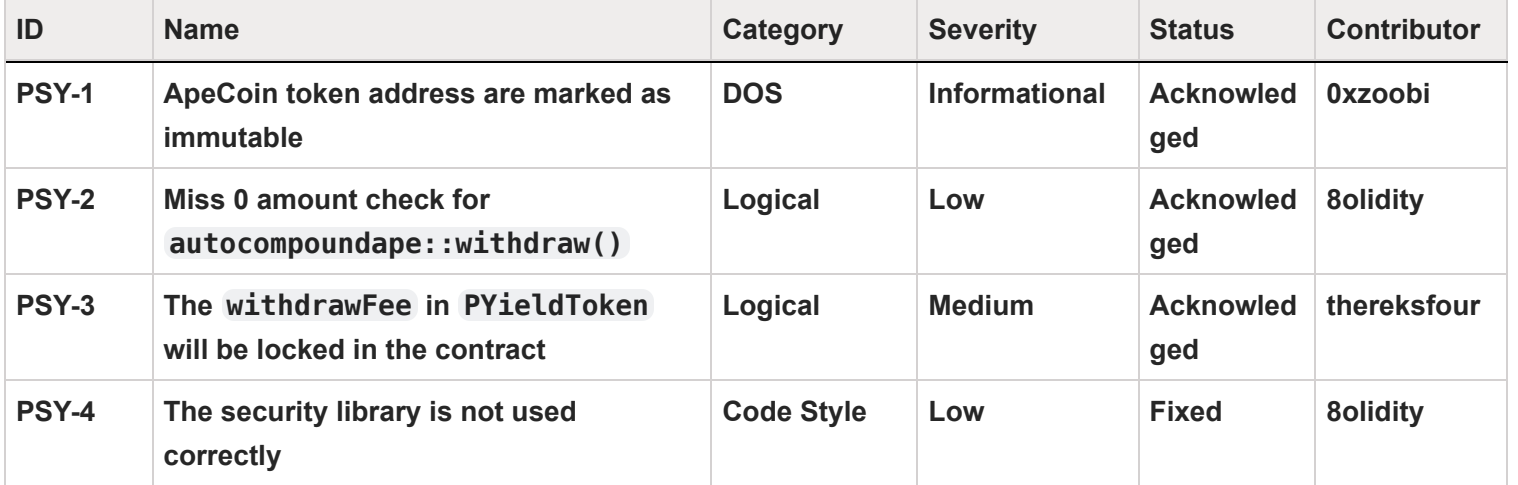

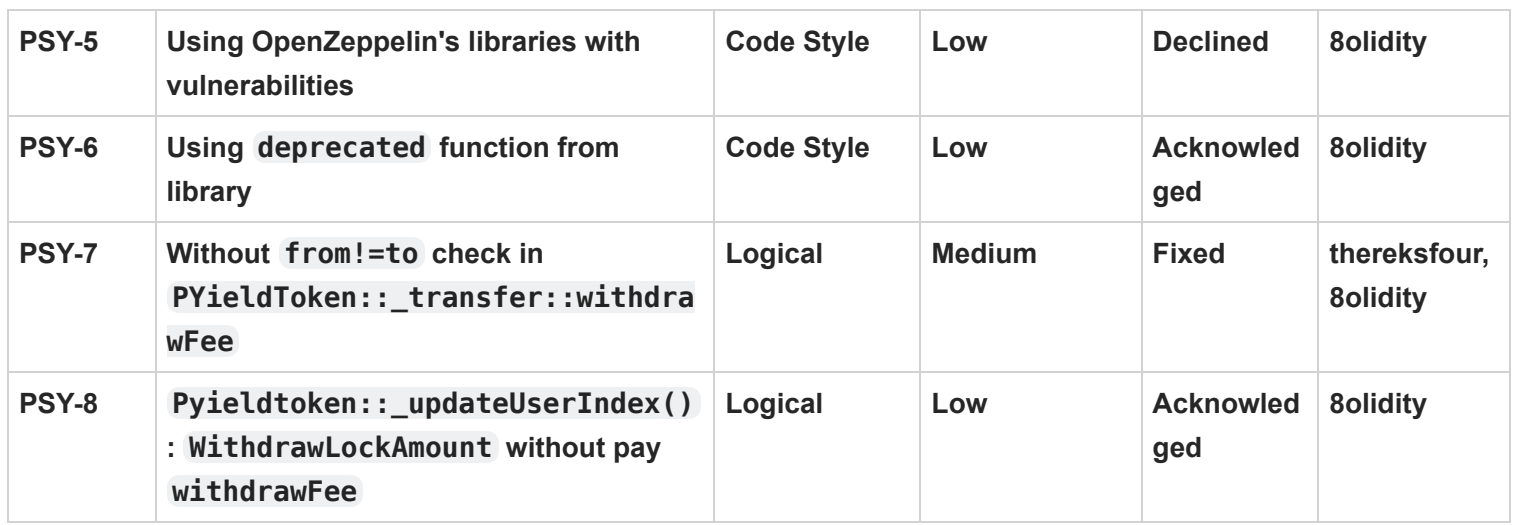

### <span id="page-7-0"></span>**PSY-1:ApeCoin token address are marked as immutable**

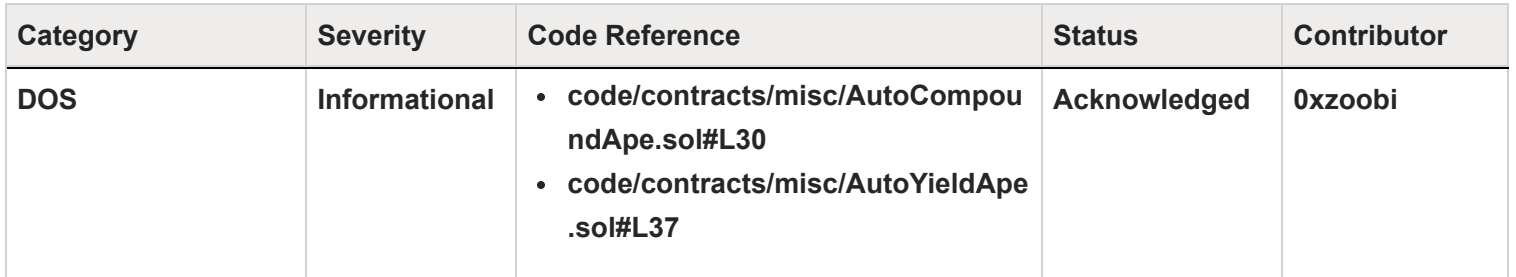

#### **Code**

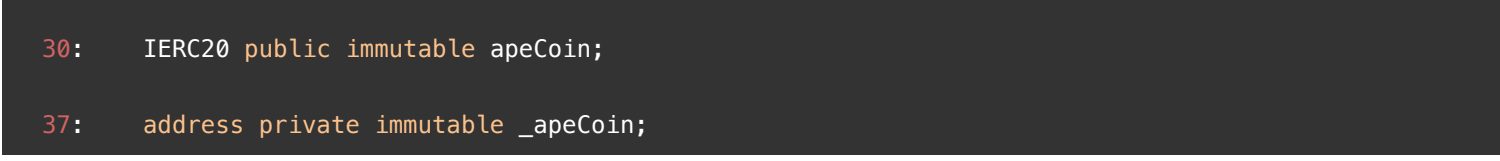

### **Description**

**0xzoobi :** The whole project is based around Optimizing and giving maximum benefit to users who want to stake their ApeCoin ERC20 tokens. There can be scenario in the future, where in Yuga Labs can migrate the token to a V2. The contracts are non upgradable, hence they need to migrate to an new address, this could be to fix a vulnerability or introduce new features.

The erc20 tokens have been declared as immutable , which means they cannot be updated on the code once deployed.

There are two scenarios that may happen in the future.

- 1. Total migration of ApecoinV1 and ApecoinV2, which means the deployment takes place on a new address. This can result in the ApecoinV1 useless.
- 2. Both V1 and V2 might co-exist like Uniswap but this is less likely to happen. In this case, Paraspace wont be able to access the latest features of V2.

### **Recommendation**

**0xzoobi** : A better approach would be to add an external function with onlyOwner access to modify or update the ApeCoin token address.

### **Client Response**

Our yApe will be deployed in an upgradable way. So it's not an issue.

### <span id="page-8-0"></span>**PSY-2:Miss 0 amount check for**

### **autocompoundape::withdraw()**

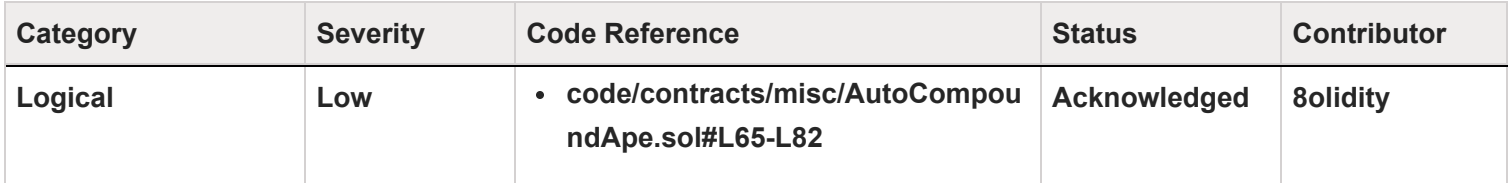

### **Code**

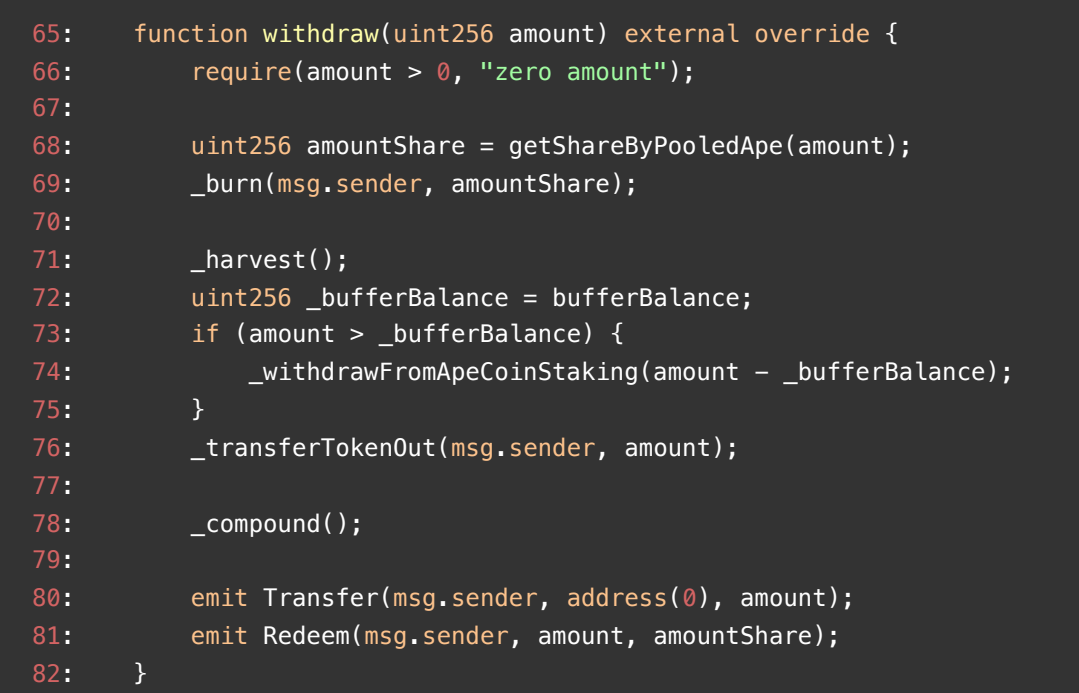

### **Description**

8olidity : In autocompoundape::withdraw(), the tokens of the user's amountShare will be burned,

```
uint256 amountShare = getShareByPooledApe(amount);
_burn(msg.sender, amountShare);
```
and this value is calculated by getShareByPooledApe(), Due to solidity rounding, this value may be 0

#### Secure3

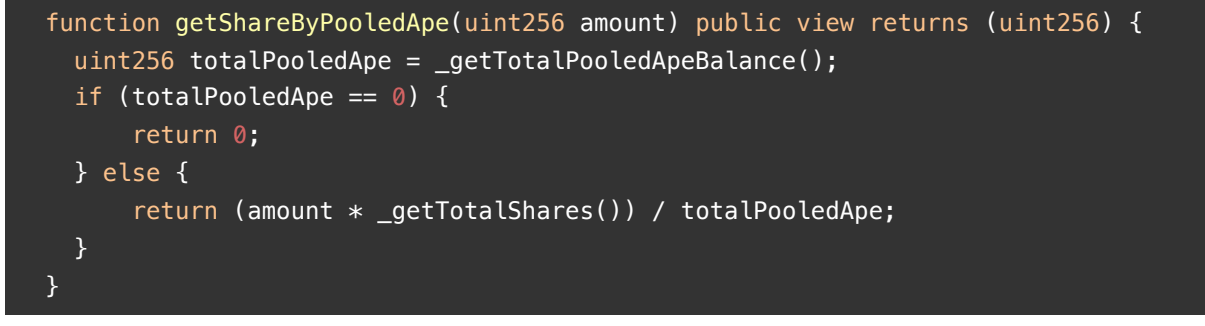

But the contract will still send the user the amount of tokens

```
_transferTokenOut(msg.sender, amount);
```
#### **Recommendation**

**8olidity :** Exit function when amountshare = 0

#### **Client Response**

For cApe withdraw, this can happen for any input amount. This is due to precision loss and can not be solved. It's meaningless just checking 0 amounts.

# <span id="page-10-0"></span>**PSY-3:The withdrawFee in PYieldToken will be locked in the contract**

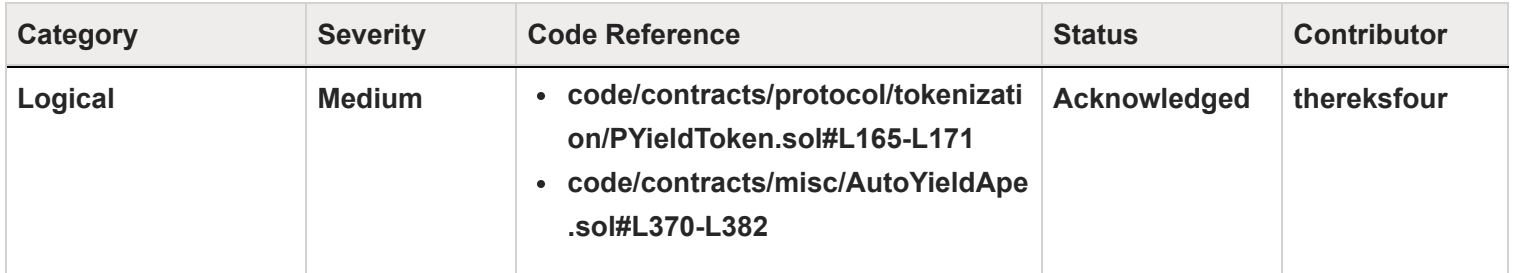

### **Code**

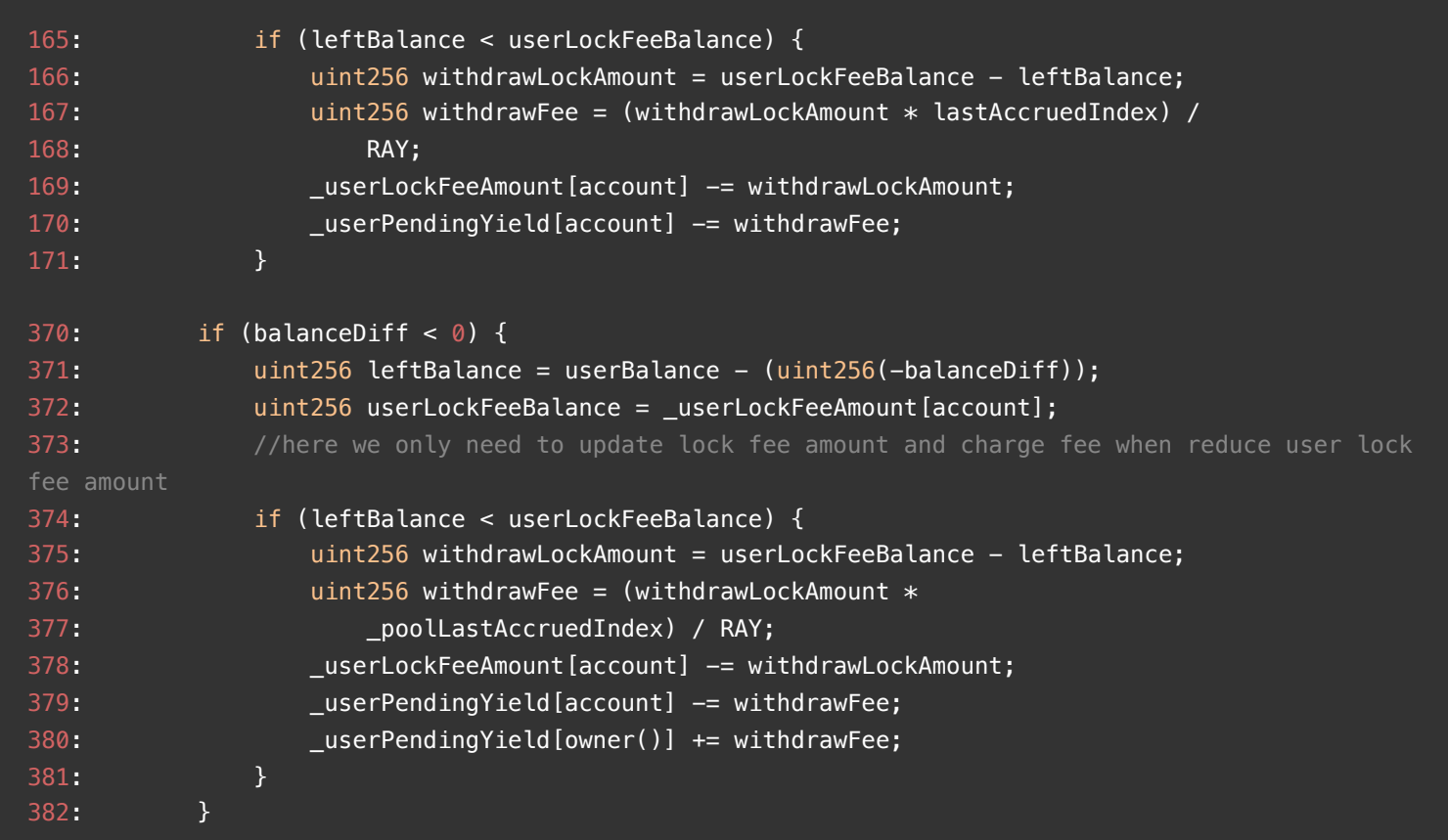

### **Description**

**thereksfour :** AutoYieldApe will mint yAPE for users who deposit ApeCoin, and users can deposit yAPE into PYieldToken to mint pyAPE. When a user transfers yAPE or pyAPE, the last reward is deducted as withdrawFee. yAPE and pyAPE

use the same lastAccruedIndex and latestYieldIndex. The difference, however, is that yAPE adds withdrawFee to \_userPendingYield[owner()], while pyAPE does not, which causes the withdrawFee in pyAPE to be locked in the contract.

This is because when the pyAPE is transferred, the yAPE is not actually transferred and is still held in the pyAPE contract.

Consider alice deposits yAPE to mint pyAPE, and after a period of time generating a profit of 1000 pUSDC, alice transfers the pyAPE to bob and 100 pUSDC is deducted as the last profit. But since the yAPE in pyAPE has not been transferred, that is, pyAPE still has 1000 pUSDC of profit, but alice and bob can only take out 9900 pUSDC, leaving 100 pUSDC locked in the contract.

### **Recommendation**

**thereksfour :** Consider adding FEE\_RECIPIENT to the PYieldToken to charge the withdrawalFee.

| $address$ FEE_RECIPIENT = $0 \times $ ;                             |  |
|---------------------------------------------------------------------|--|
| if (leftBalance < userLockFeeBalance) {                             |  |
| $u$ int256 withdrawLockAmount = userLockFeeBalance - leftBalance;   |  |
| $uint256$ withdrawFee = (withdrawLockAmount $*$ lastAccruedIndex) / |  |
| RAY:                                                                |  |
| $userLockFeeAmount[account]$ $-=$ withdrawLockAmount;               |  |
| _userPendingYield[account] -= withdrawFee;                          |  |
| _userPendingYield[FEE_RECIPIENT] += withdrawFee;<br>+               |  |
|                                                                     |  |

Or consider not charging withdrawFee in PYieldToken

### **Client Response**

We intend to do it. The Withdrawal fee mechanism is just for preventing arbitrage. It will need more gas to keep it recorded. And since our PYiledToken is also deployed in an upgradable way, it will not be locked.

# <span id="page-12-0"></span>**PSY-4:The security library is not used correctly**

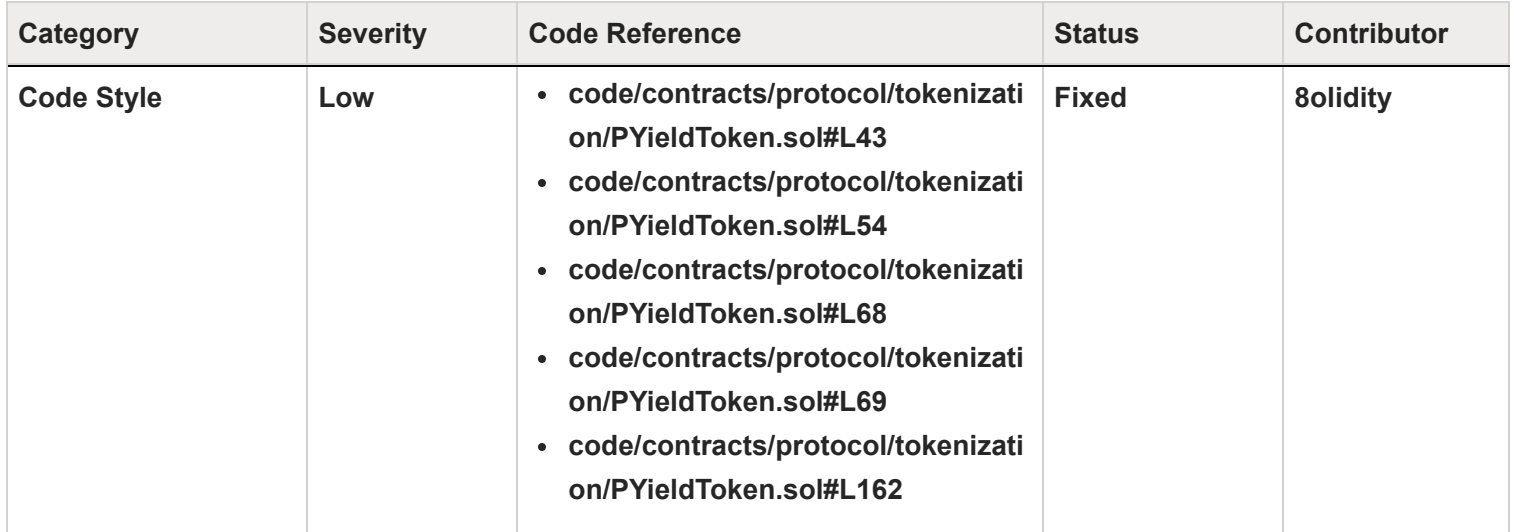

### **Code**

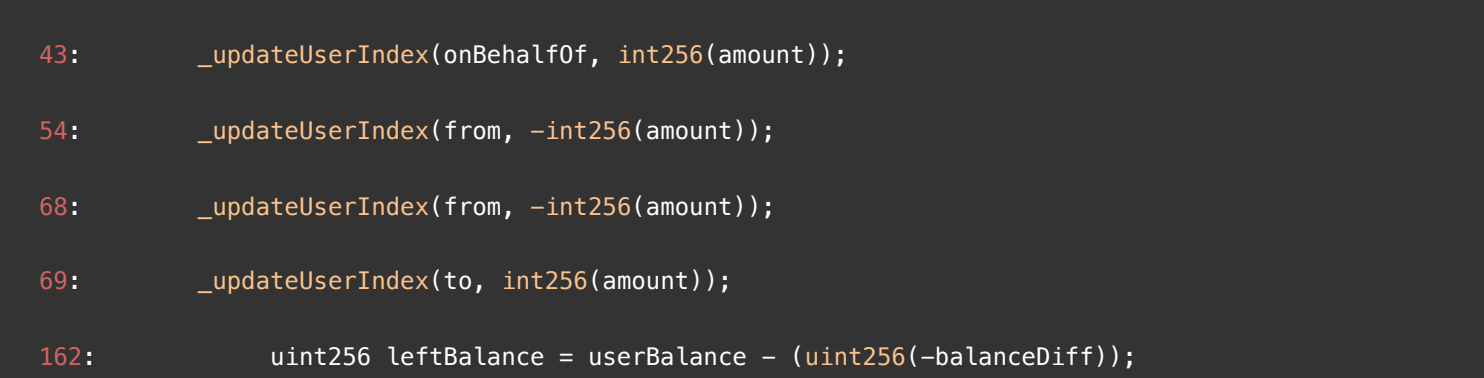

### **Description**

**8olidity :** PYieldToken.sol refers to SafeCast, but it is not used correctly, such as in Mint functions

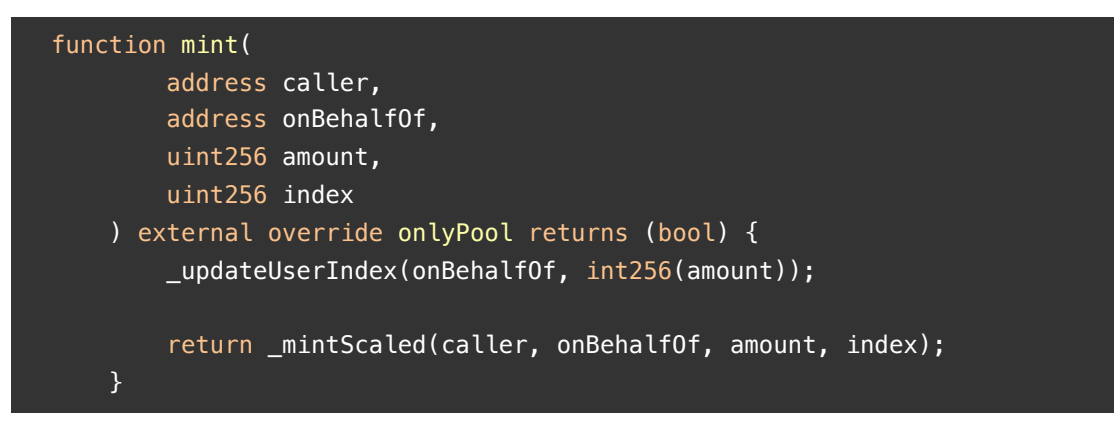

#### **Recommendation**

8olidity : The code converts the amount directly to int256, it is safer to use amount.toInt256() here

#### **Client Response**

Fixed

### <span id="page-14-0"></span>**PSY-5:Using OpenZeppelin's libraries with vulnerabilities**

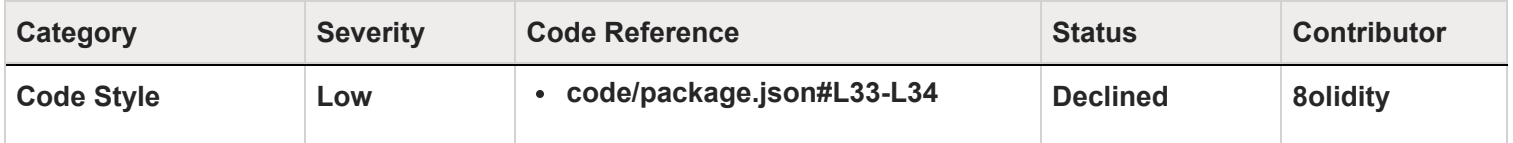

#### **Code**

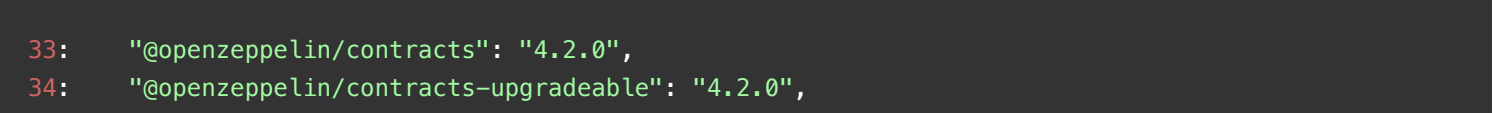

### **Description**

**8olidity :** Using vulnerable dependency of OpenZeppelin,The package.json configuration file says that the project is using 4.2.0 of OZ which has a not last update version:

```
 "@openzeppelin/contracts": "4.2.0",
 "@openzeppelin/contracts-upgradeable": "4.2.0",
```
poc https://github.com/OpenZeppelin/openzeppelin-contracts/security/advisories/GHSA-4h98-2769-gh6h

### **Recommendation**

**8olidity :** Use patched versions. Latest non vulnerable version 4.8.0.

### **Client Response**

Our solidity code does not use dependency specified by package.json

## **PSY-6:Using deprecated function from library**

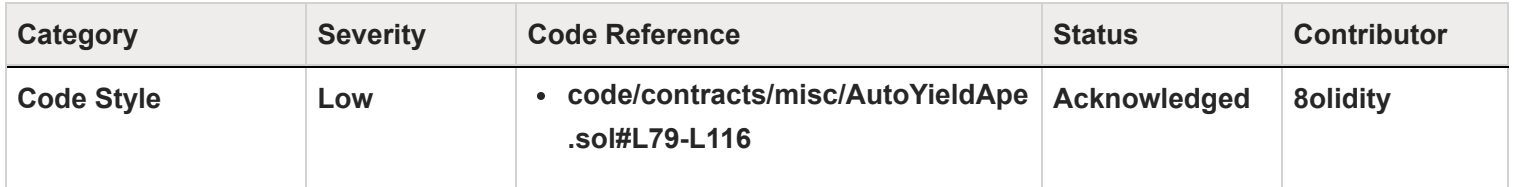

**Code**

```
79: function initialize() public initializer {
80: __Ownable_init();
81: __ERC20_init("ParaSpace Auto Yield APE", "yAPE");
82:
83: //approve ApeCoin for apeCoinStaking
84: uint256 allowance = IERC20(_apeCoin).allowance(
85: address(this),
86: address(_apeStaking)
87: );
88: if (allowance == 0) {
89: IERC20(_apeCoin).safeApprove(
90: address(_apeStaking),
91: type(uint256).max
92: );
93: }
94: //approve _yieldUnderlying for lending pool
95: allowance = IERC20(_yieldUnderlying).allowance(
96: address(this),
97: address(_lendingPool)
98: );
99: if (allowance == 0) {
100: IERC20(_yieldUnderlying).safeApprove(
101: address(_lendingPool),
102: type(uint256).max
103: );
104: }
105: //approve ApeCoin for uniswap
106: allowance = IERC20(_apeCoin).allowance(
107: address(this),
108: address(_swapRouter)
109: );
110: if (allowance == 0) {
111: IERC20(apeCoin).safeApprove(
112: address(_swapRouter),
113: type(uint256).max
114: );
115: }
116: }
```
#### **Description**

**8olidity :** [Deprecated](https://github.com/para-space/paraspace-core/blob/main/contracts/dependencies/openzeppelin/contracts/SafeERC20.sol#L40-L45) in favor of safeIncreaseAllowance() and safeDecreaseAllowance() . If only setting the initial allowance to the value that means infinite, safeIncreaseAllowance() can be used instead

```
 * @dev Deprecated. This function has issues similar to the ones found in
 * {IERC20-approve}, and its usage is discouraged.
 * {safeDecreaseAllowance} instead.
```
#### **Recommendation**

**8olidity**: As suggested by the OpenZeppelin comment, replace safeApprove() with safeIncreaseAllowance() or safeDecreaseAllowance() instead.

#### **Client Response**

It's a one-time operation, so it's ok.

# <span id="page-18-0"></span>**PSY-7:Without from!=to check in**

## **PYieldToken::\_transfer::withdrawFee**

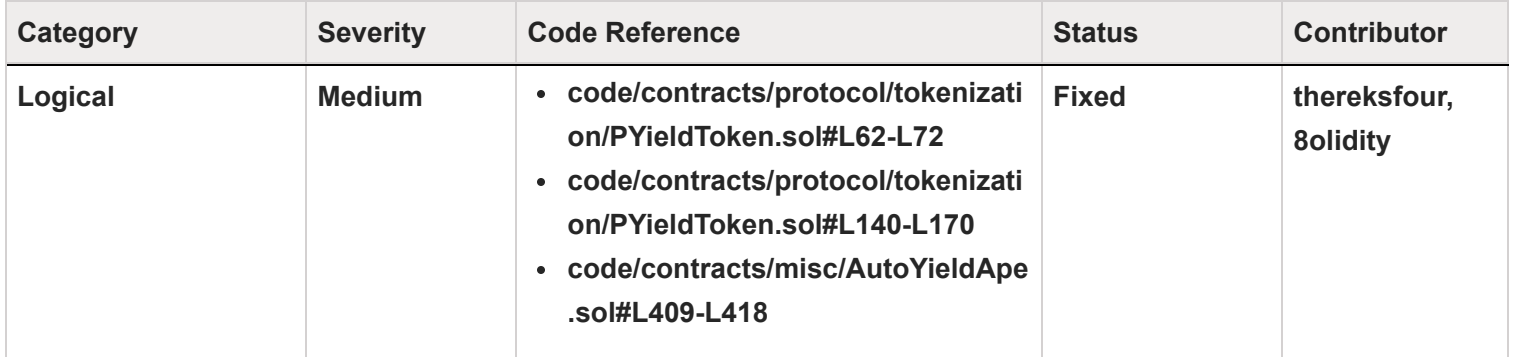

**Code**

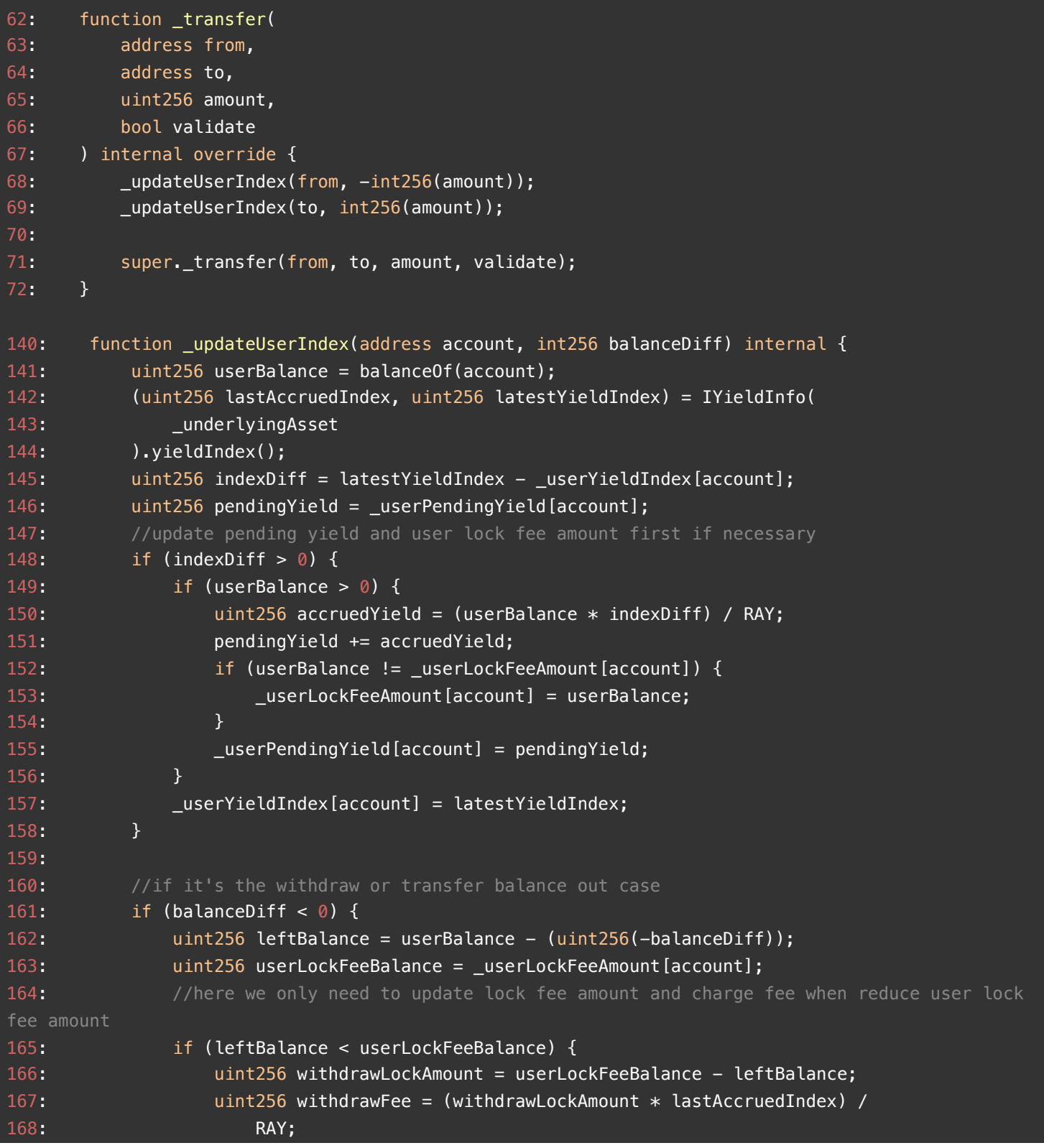

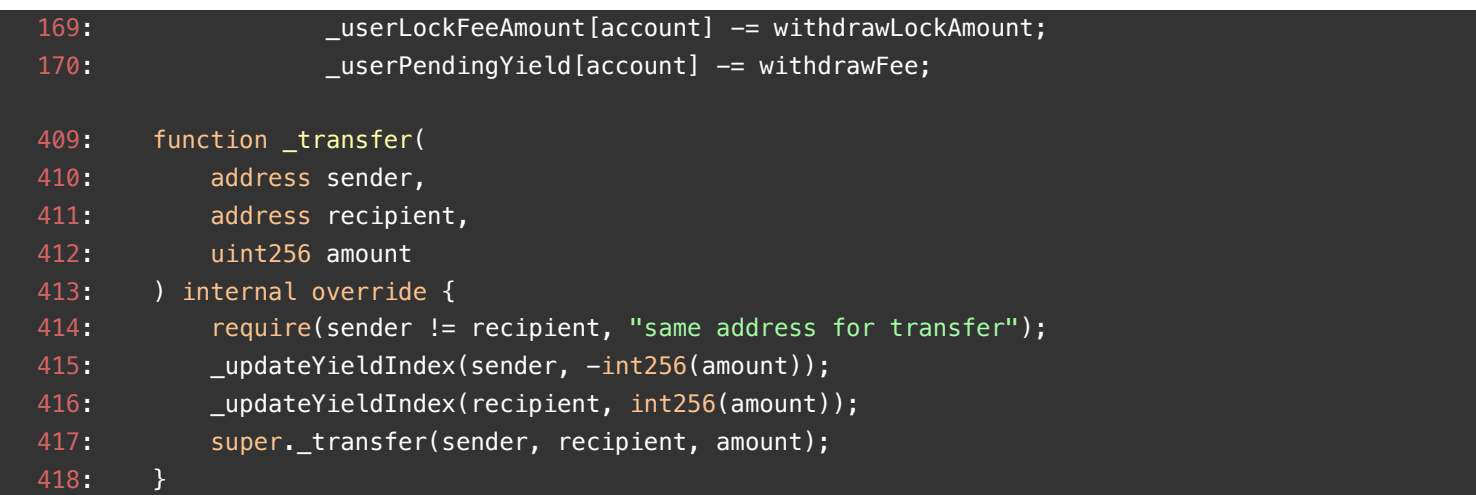

### **Description**

**thereksfour :** AutoYieldApe.\_transfer requires sender ! = recipient, which avoids charging withdrawFee in \_updateYieldIndex when sender==recipient.

However, in PYieldToken. transfer, there is no requirement that from ! = to, which means that when from == to, the \_transfer will execute normally and charge the withdrawalFee

**8olidity :** PYieLdToken.sol does not limit itself to transfer money to itself, when the user transfers money to himself, it will call \_updateUserIndex() to update

When balanceDiff is less than 0, the sender's \_userLockFeeAmount and \_userPendingYield will be updated. But from a macro point of view, when you transfer money to yourself, this value should not be updated.

POC

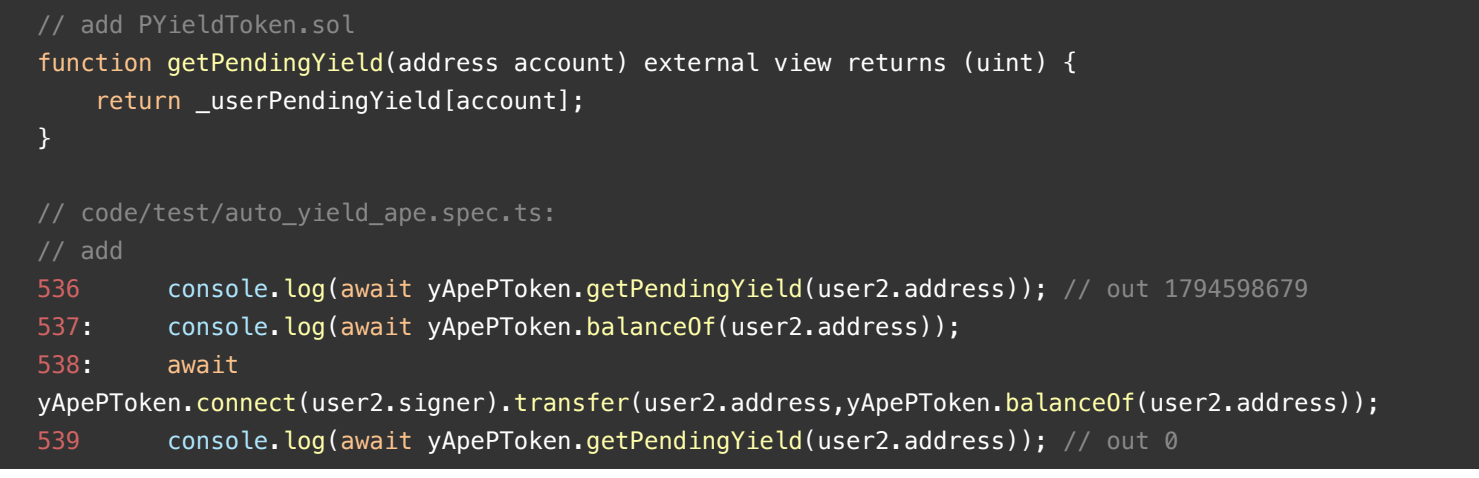

The user's \_userPendingYield is updated

#### **Recommendation**

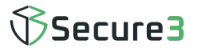

**thereksfour :** Consider requiring from != to in PYieldToken.\_transfer, or not calling \_updateUserIndex when from == to.

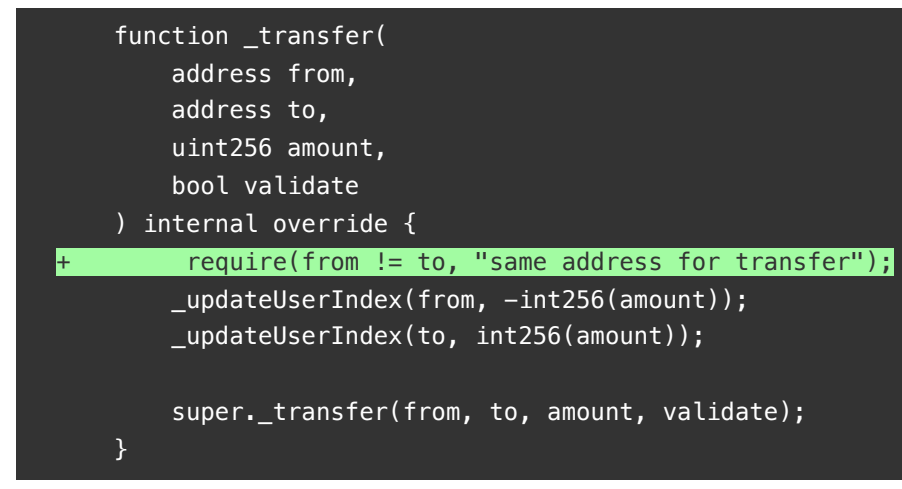

**8olidity :** Limit yourself to sending tokens to yourself

#### **Client Response**

Fixed

# <span id="page-22-0"></span>**PSY-8: Pyieldtoken::\_updateUserIndex() : WithdrawLockAmount without pay withdrawFee**

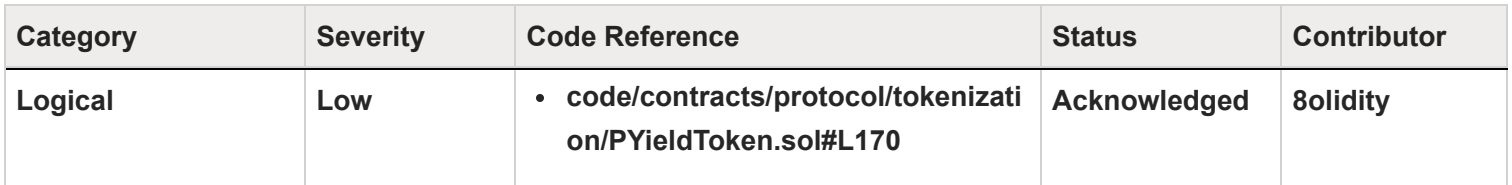

### **Code**

170: LuserPendingYield[account] -= withdrawFee;

#### **Description**

**8olidity :** In Pyieldtoken::\_updateUserIndex() , when banlanceDiff<0 , \_userLockFeeAmount and \_userPendingYield will be updated, where the value of withdrawFee is calculated as follows

uint256 withdrawFee = (withdrawLockAmount  $*$  lastAccruedIndex) / RAY;

Among them, the value of RAY is 1e27, which is very large. Combined with the rounding feature of solidity, the withdrawFee may be 0, that is to say, the attacker operates multiple times by manipulating the input value. Make withdrawFee is 0. bypass fees

#### **Recommendation**

**8olidity :** Determine whether withdrawFee is 0

#### **Client Response**

It's true, but attackers need to pay a transaction fee to do so, it has no incentive from an economic perspective.

### <span id="page-23-0"></span>**Disclaimer**

This report is subject to the terms and conditions (including without limitation, description of services, confidentiality, disclaimer and limitation of liability) set forth in the Invoices, or the scope of services, and terms and conditions provided to you ("Customer" or the "Company") in connection with the Invoice. This report provided in connection with the services set forth in the Invoices shall be used by the Company only to the extent permitted under the terms and conditions set forth in the Invoice. This report may not be transmitted, disclosed, referred to or relied upon by any person for any purposes, nor may copies be delivered to any other person other than the Company, without Secure3's prior written consent in each instance.

This report is not an "endorsement" or "disapproval" of any particular project or team. This report is not an indication of the economics or value of any "product" or "asset" created by any team or project that contracts Secure3 to perform a security assessment. This report does not provide any warranty or guarantee of free of bug of codes analyzed, nor do they provide any indication of the technologies, business model or legal compliancy.

This report should not be used in any way to make decisions around investment or involvement with any particular project. Instead, it represents an extensive assessing process intending to help our customers increase the quality of their code and high-level consistency of implementation and business model, while reducing the risk presented by cryptographic tokens and blockchain technology.

Secure3's position on the final decisions over blockchain technologies and corresponding associated transactions is that each company and individual are responsible for their own due diligence and continuous security.

The assessment services provided by Secure3 is subject to dependencies and under continuing development. The assessment reports could include false positives, false negatives, and other unpredictable results. The services may access, and depend upon, multiple layers of third-parties.